**FACULTATEA DE AUTOMATICĂ ŞI CALCULATOARE DEPARTAMENTUL DE AUTOMATICĂ ŞI INFORMATICĂ INDUSTRIALĂ** *Bd.Vasile Pârvan 2 1900 Timişoara Romania Tel./Fax.: +40 256 40 32 10; +40 256 40 32 41*

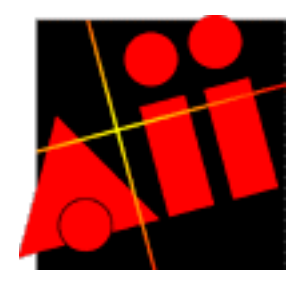

# *TEORIA SISTEMELOR I – LUCRAREA DE LABORATOR 5 (2 şedinţe)*

# **MODELAREA MATEMATICĂ A CONEXIUNILOR DE SISTEME LINEARE. STUDIUL REGIMURILOR DINAMICE ALE SISTEMELOR LINIARE.**

## **A. Obiective**

- Însusirea cunostintelor legate de modelarea conexiunilor de bază;
- Însusirea unui mod de calcul analitic a MM-ISI și a f.d.t. ale conexiunilor complexe;
- Familiarizarea cu posibilităţile oferite de mediul Matlab Simulink de validare a modelelor obtinute prin calcule analitice.
- Familiarizarea cu posibilităţile oferite de mediul Matlab Simulink pentru a studia sisteme de reglare automată.

### **B. Consideraţii pregătitoare**

### **B.1. Conexiuni fundamentale. Preliminarii**

O schemă bloc a unui sistem complex care rezultă direct prin conectarea unor sisteme separabile în anumite moduri, nu are, în general, o formă favorabilă unei utilizări imediate. De cele mai multe ori schema trebuie supusă unor operații care să conducă la o reprezentare canonică, cât mai simplă şi cât mai sugestivă. În cazul sistemelor lineare operaţiile se pot efectua în domeniul complex sau în domeniul timp. În esentă este vorba despre operații de substituție permise de proprietatea de separabilitate.

În continuare, ca bază teoretică pentru astfel de operaţii se consideră două metode de calcul, una referitoare la operarea cu MM-ISI şi una referitoare la operarea cu matrice de transfer. Prezentarea se rezumă la conexiunile fundamentale (serie, paralel, cu reactie). Ordinul sistemului obtinut prin interconectarea unor sisteme este egal cu suma ordinelor subsistemelor componente.

Datorită similitudinii calculelor pentru STC şi pentru STD operăm cu variabile unificate.

În cazul operării cu f.d.t. polinoamele caracteristice µ(λ) ale sistemelor care se interconectează sunt date de numitorul f.d.t. Dacă  $N_2(\lambda)$  $H(\lambda) = \frac{N_1(\lambda)}{N_1(\lambda)}$ 2 1  $\lambda$ ) =  $\frac{N_1(\lambda)}{N_2(\lambda)}$ , cu N<sub>1</sub>( $\lambda$ ) și N<sub>2</sub>( $\lambda$ )

polinoame, atunci  $\mu(\lambda) = N_2(\lambda)$ . Dacă se operează cu MM-ISI și matricea sistemului este A, (n, n), atunci  $\mu(\lambda) = \det(\lambda I - A)$ , unde I este matricea unitate de rangul n.

### **B.2. Matricele de transfer ale conexiunilor fundamentale - "Calculul din aproape în aproape".**

• Cele două sisteme sunt caracterizate prin matricele lor de transfer  $H_1(\lambda)$  si  $H_2(\lambda)$ , adică prin dependente de forma

$$
y(\lambda) = H(\lambda) \cdot u(\lambda), \quad \lambda = \begin{cases} s \text{ , la STC} \\ z \text{ , la STD} \end{cases} (1)
$$

1° *Conexiunea paralel* (fig.1).

Pentru conexiunea paralel matricea de transfer este *suma* matricelor de transfer ale elementelor componente:

$$
H(\lambda) = H_1(\lambda) + H_2(\lambda)
$$
 (2).

Rezultatul poate fi generalizat pentru 
$$
q
$$
 elemente de transfer legate în paralel:

$$
H(\lambda) = \sum_{i=1}^{q} H_i(\lambda)
$$
 (3).

Polinomul caracteristic al sistemului (2) este egal cu produsul polinoamelor caracteristice  $\mu_1(\lambda)$  și  $\mu_2(\lambda)$  ale sistemelor interconectate:

$$
\mu(\lambda) = \mu_1(\lambda) \cdot \mu_2(\lambda). \tag{4}
$$

#### 2° *Conexiunea serie* (fig.2).

Pentru conexiunea serie, matricea de transfer este *produsul* matricelor de transfer ale subsistemelor componente considerate de la ieşire spre intrare:

$$
H(\lambda) = H_2(\lambda) \cdot H_1(\lambda) \tag{5}
$$

Pentru calculul polinomului caracteristic este valabilă relația (4). Rezultatul poate fi generalizat pentru *q* elemente de transfer interconectate în serie:

$$
H(\lambda) = \prod_{i=q}^{1} H_i(\lambda)
$$
 (6)

#### 3° *Conexiunea cu reacţie* (fig.3).

Pentru conexiunea cu reacție, matricea de transfer este:

$$
H(\lambda) = [I \pm H_1(\lambda) \cdot H_2(\lambda)]^{-1} \cdot H_1(\lambda).
$$
 (7)

Acest rezultat nu mai este generalizabil. Semnul "+" din formula (7) corespunde reactiei *negative* ("-" din figură), iar semnul "–" din formula (7) corespunde reacţiei *pozitive* ("+" din figură).

Polinomul caracteristic al sistemului (7) este

 $\mu(\lambda) = \mu_1(\lambda) \cdot \mu_2(\lambda) \cdot [I \pm H_1(\lambda)H_2(\lambda)].$  (8)

© Colectiv Teoria Sistemelor, 2003 2

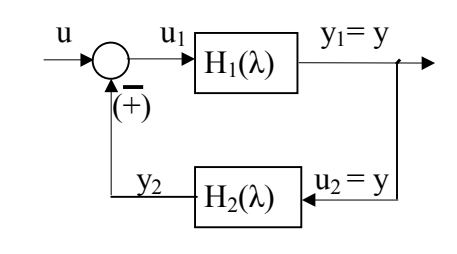

**Fig. 3**

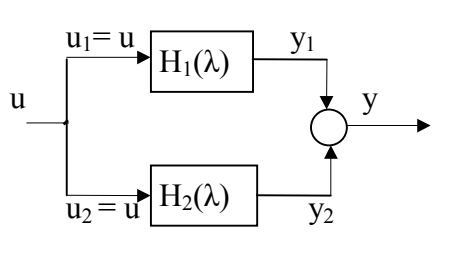

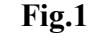

 $u = u_1$   $\frac{y_1}{1 - u_2}$   $\frac{y_2}{1 - u_3}$   $\frac{y_2}{1 - u_2}$ 

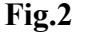

 $H_1(\lambda)$ 

În urma dezvoltării determinantului și a efectuării produsului, polinoamele  $\mu_1(\lambda)$  și  $\mu_2(\lambda)$  se simplifică. Deci valorile proprii ale conexiunii sunt date numai de determinant.

Evident, formulele (1), ..., (8) sunt valabile şi pentru sisteme de tip SISO. În acest caz matricele de transfer se reduc la funcții de transfer. Pentru sistemele de tip SISO formula (7) ia forma

$$
H(\lambda) = \frac{H_1(\lambda)}{1 \pm H_1(\lambda) \cdot H_2(\lambda)}\tag{7'}
$$

sau

$$
H(\lambda) = \frac{H_d(\lambda)}{1 \pm \widetilde{H}(\lambda)},
$$
\n(9)

în care:  $H_d(\lambda) = H_1(\lambda)$  este f.d.t. a căii directe a conexiunii iar  $\tilde{H}(\lambda) = H_1(\lambda) \cdot H_2(\lambda)$  este f.d.t. a sistemului deschis asociat conexiunii cu reacție prin întreruperea reacției înainte de elementul sumator.

• Pentru a ilustra modul în care se pot obţine formulele anterioare vom folosi aşanumitul calcul din calcul din aproape în aproape (substituții succesive), în vederea stabilirii formulei (7) a conexiunii cu reactie din fig. 3. Ideea calculului este exprimarea mărimii de iesire  $y(\lambda)$ , prin substituții succesive, făcute până când se obține un rezultat funcție de ea însăşi şi de mărimea de intrare u(λ):

$$
y(\lambda)=y_1(\lambda)=H_1(\lambda)\cdot u_1(\lambda)=H_1(\lambda)\cdot (u(\lambda)\mp y_2(\lambda))=H_1(\lambda)[u(\lambda)\mp H_2(\lambda)u_2(\lambda)]=H_1(\lambda)[u(\lambda)\mp H_2(\lambda)y(\lambda)]\;.
$$

De aici deducem:

$$
[I \pm H_1(\lambda)H_2(\lambda)] \cdot y(\lambda) = H_1(\lambda) \cdot u(\lambda) \quad \rightarrow \quad y(\lambda) = [I \pm H_1(\lambda)H_2(\lambda)]^{-1} \cdot H_1(\lambda) \cdot u(\lambda).
$$

Identificând acest rezultat cu formula de definire  $y(λ) = H(λ)u(λ)$  obtinem formula (7).

• Formulele anterioare pot servi pentru reconfigurarea schemelor bloc prin restrângerea acestora. În particular, pentru sistemele de tip SISO formulele (2), (5) şi (7') permit înlocuirea conexiunilor din figurile 1, 2 respectiv 3 cu câte un singur bloc corespunzător următorului tabel:

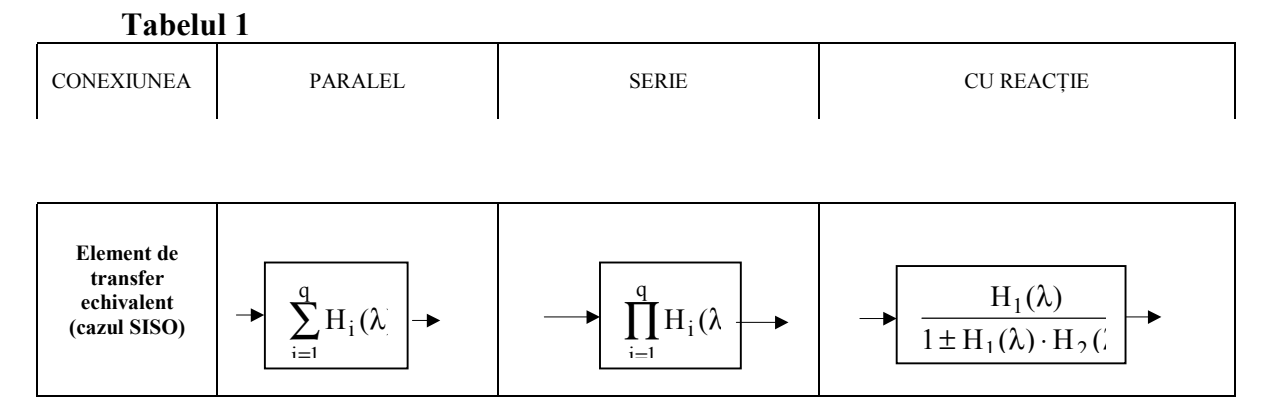

#### **B.3. MM-ISI ale conexiunilor fundamentale**

Pentru toate conexiunile se consideră că cele două sisteme interconectate sunt caracterizate prin MM\_ISI

<sup>©</sup> Colectiv Teoria Sistemelor, 2003 3

$$
(S_1): \begin{cases} x_1' = A_1 x_1 + B_1 u_1 \\ y_1 = C_1 x_1 \end{cases} \quad \text{si } (S_2): \begin{cases} x_2' = A_2 x_2 + B_2 u_2 \\ y_2 = C_2 x_2 \end{cases}.
$$
 (10)

Se cere MM-ISI al conexiunii:

(S): 
$$
\begin{cases} x' = Ax + Bu \\ y = Cx \end{cases}
$$
 (11)

Semnificaţia notaţiilor este (v –o mărime variabilă oarecare):

$$
\mathbf{v} = \begin{cases} \mathbf{v}(t), t \in \mathbf{R}, & \text{pentru STC} \\ \mathbf{v}(t), t \in \mathbf{Z}, & \text{pentru STD} \end{cases}, \quad \mathbf{v}' = \begin{cases} \dot{\mathbf{v}}(t), t \in \mathbf{R}, & \text{pentru STC} \\ \mathbf{v}(t+1), t \in \mathbf{Z}, & \text{pentru STD} \end{cases} \tag{12}
$$

Multimea mărimilor de stare ale conexiunii este formată din ansamblul mărimilor de stare ale subsistemelor componente (principiul agregării stărilor). Afirmaţia redă un fapt evident atât din punct de vedere matematic cât şi din punct de vedere fenomenologic. În consecinţă, conexiunea are starea  $x = \begin{bmatrix} x_1 \\ x_2 \end{bmatrix}$  = 2 1 x  $\mathbf{x} = \begin{bmatrix} x_1 \\ x_2 \end{bmatrix}$ , iar dimensiunea sistemului rezultat este egală cu suma dimensiunilor sistemelor componente.

În cele ce urmează se precizează rezultatele pentru cazul conexiunilor fundamentale, detaliindu-se doar cazul conexiunii cu reacţie.

Pentru conexiunea derivație din fig.1 rezultă MM-ISI (11) și polinomul caracteristic (4).

$$
\begin{bmatrix} \mathbf{x}'_1 \\ \mathbf{x}'_2 \end{bmatrix} = \underbrace{\begin{bmatrix} A_1 & 0 \\ 0 & A_2 \end{bmatrix}}_{A} \cdot \underbrace{\begin{bmatrix} \mathbf{x}_1 \\ \mathbf{x}_2 \end{bmatrix}}_{\mathbf{x}} + \underbrace{\begin{bmatrix} B_1 \\ B_2 \end{bmatrix}}_{B} \mathbf{u}
$$
\n
$$
\mathbf{y} = \underbrace{\begin{bmatrix} C_1 & C_2 \end{bmatrix}}_{C} \cdot \begin{bmatrix} \mathbf{x}_1 \\ \mathbf{x}_2 \end{bmatrix}
$$
\n(13)

Pentru conexiunea serie din fig. 2 se obţine MM-ISI (14) şi polinomul caracteristic (4):

$$
\begin{bmatrix} \mathbf{x}'_1 \\ \mathbf{x}'_2 \end{bmatrix} = \underbrace{\begin{bmatrix} \mathbf{A}_1 & 0 \\ \mathbf{B}_2 \mathbf{C}_1 & \mathbf{A}_2 \end{bmatrix}}_{\mathbf{A}} \cdot \underbrace{\begin{bmatrix} \mathbf{x}_1 \\ \mathbf{x}_2 \end{bmatrix}}_{\mathbf{x}} + \underbrace{\begin{bmatrix} \mathbf{B}_1 \\ \mathbf{0} \end{bmatrix}}_{\mathbf{B}} \mathbf{u}
$$
\n
$$
\mathbf{y} = \underbrace{\begin{bmatrix} 0 & \mathbf{C}_2 \end{bmatrix}}_{\mathbf{C}} \cdot \begin{bmatrix} \mathbf{x}_1 \\ \mathbf{x}_2 \end{bmatrix}
$$
\n
$$
(14)
$$

În cazul conexiunii cu reacţie din fig. 4 eliminările se efectuează astfel:

$$
x_1 = A_1x_1 + B_1u_1 = A_1x_1 + B_1(u \mp y_2) = A_1x_1 + B_1u \mp B_1C_2x_2
$$
  
\n
$$
x_2 = A_2x_2 + B_2u_2 = A_2x_2 + B_2y = A_2x_2 + B_2y_1 = A_2x_2 + B_2C_1x_1
$$
  
\n
$$
y = y_1 = C_1x_1
$$

Sub formă matriceală ecuatiile devin

$$
\begin{bmatrix} x_1 \ x_2 \end{bmatrix} = \underbrace{\begin{bmatrix} A_1 & \mp B_1 C_2 \\ B_2 C_1 & A_2 \end{bmatrix}}_{A} \cdot \underbrace{\begin{bmatrix} x_1 \\ x_2 \end{bmatrix}}_{B} + \underbrace{\begin{bmatrix} B_1 \\ 0 \end{bmatrix}}_{B} u
$$
\n
$$
y = \underbrace{\begin{bmatrix} C_1 & 0 \end{bmatrix}}_{C} \cdot \begin{bmatrix} x_1 \\ x_2 \end{bmatrix} \begin{bmatrix} x_1 \\ x_2 \end{bmatrix} + \underbrace{\begin{bmatrix} B_1 \\ 0 \end{bmatrix}}_{B} u
$$
\n
$$
(15)
$$
\n**Fig. 4.** Conexiunea cu reacție a două sisteme.

Polinomul caracteristic al sistemului se calculează cu formula 8 în care  $H_1(\lambda) = C_1 \cdot (\lambda I - A_1)^{-1} \cdot B_1$ , iar  $H_2(\lambda) = C_2 \cdot (\lambda I - A_2)^{-1} \cdot B_2$ .

#### **B.4. Studiul comportării unor structuri de reglare liniare în regimuri dinamice.**

Prin regimuri dinamice ale unui sistem se înţeleg regimurile în care una sau mai multe din mărimile caracteristice (mărimi de ieşire, mărimi de stare ş.a.) ale sistemului variază în timp. Din punctul de vedere al modelării proceselor dinamice variația se datorează semnalelor de intrare aplicate si / sau conditiilor initiale ale sistemului. Modul de variatie în timp al mărimilor caracteristice depinde în afara semnalelor de intrare și a condițiilor inițiale și de specificul sistemului. Specificul sistemului poate fi studiat cu ajutorul modelelor matematice ale acestuia.

Informaţii foarte importante despre specificul sistemului, de exemplu stabilitatea şi caracterul de sistem *oscilant* sau *aperiodic*, se pot obtine analizând poziția spectrului sistemului, adică a multimii rădăcinilor polinomului caracteristic (polii sistemului) în raport cu planul complex "s" (pentru STC) sau "z" (pentru STD). Astfel, un STC este asimptotic stabil dacă și numai dacă spectrul este în semiplanul complex stâng, iar un STD este asimptotic stabil dacă şi numai dacă spectrul se găseşte în interiorul cercului de rază unitară. Pentru aprofundare se consideră reprezentarea din fig. 5.

Cu  $[1]$ , ...,  $[10]$  s-au notat diferite poziții posibile ale polilor. Dacă polii ocupă poziții de tipul  $[2]$ ,  $\overline{3}$ ,  $\overline{7}$ ,  $\overline{8}$ ,  $\overline{9}$ ,  $\overline{110}$ , atunci sistemul este stabil. Dacă polii ocupă poziții de tipul  $\overline{4}$ ,  $\overline{5}$  atunci sistemul este instabil. Dacă polii sunt de tipul  $\boxed{1}$  sau  $\boxed{6}$  și nu sunt multipli, sistemul este la limita de stabilitate. Altfel este instabil.

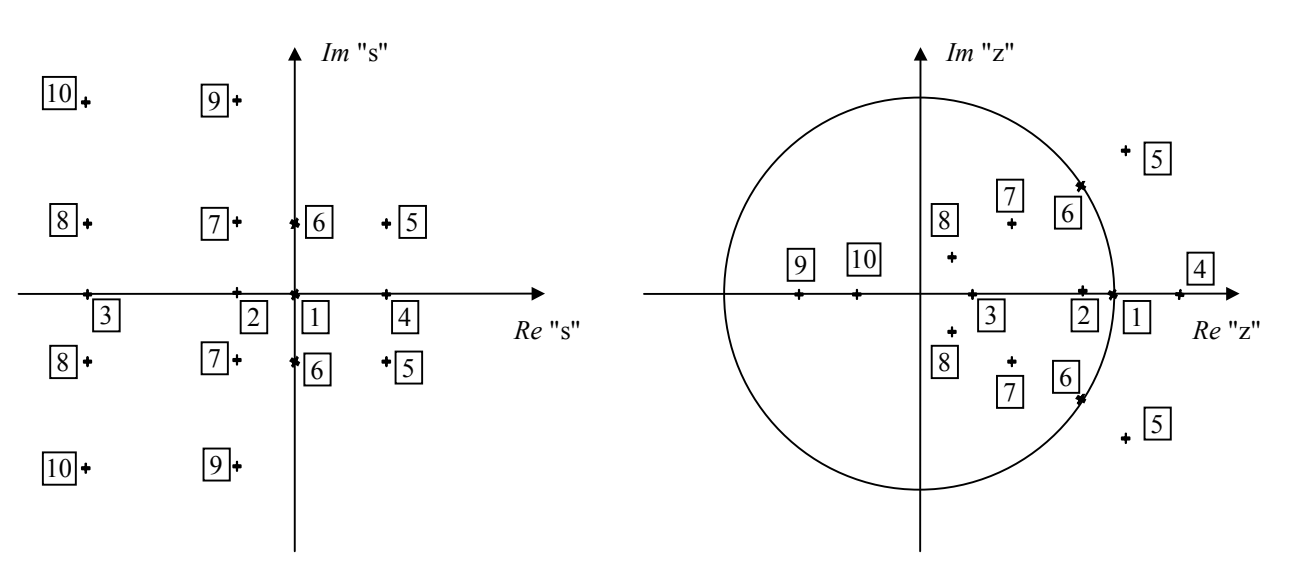

**Fig.5. Spectre în planele complexe "s" şi "z".**

În **tabelul 2** se prezintă alături de elemente despre stabilitate şi elemente refeitoare la caracterul unui sistem în funcție de poziția polilor. Polii complecși se consideră perechi.

#### **Tabelul 2**

Teoria sistemelor – Lucrări de laborator

| Poziția polilor | Caracter                        | Poziția polilor | Caracter                        |
|-----------------|---------------------------------|-----------------|---------------------------------|
| în planul       |                                 | în planul       |                                 |
| complex         |                                 | complex         |                                 |
| $\boxed{1}$     | Integrator (sistem instabil)    | $\overline{6}$  | Pur oscilant (sistem instabil)  |
| 2; 3            | Aperiodic<br>(sistem<br>stabil) | 7:8             | Slab Oscilant (sistem stabil)   |
|                 | (3 mai rapid decât 2)           |                 | (8 mai rapid decât 7)           |
| $\overline{4}$  | Aperiodic (sistem instabil)     | 9; 10           | Oscilant<br>Puternic<br>sistem) |
|                 |                                 |                 | stabil)                         |
|                 |                                 |                 | (10 mai rapid decât 9)          |
| $\overline{5}$  | Oscilant (sistem instabil)      |                 |                                 |

Funcţiile MATLAB care permit calculul răspunsurilor sistemelor la diferite semnale de intrare pe un interval de timp dat sunt :

- o step**,** dstep calculează răspunsul unui STC respectiv STD la semnalul treaptă unitară ;
- o impulse**,** dimpulse calculează răspunsul unui STC respectiv STD la semnalul impuls unitar ;
- o lsim**,** dlsim calculează răspunsul unui STC respectiv STD la semnalul de intrare dat.

### **Exemplul 1. Studiul unui sistem de ordinul II.**

Să se reprezinte grafic răspunsul sistemului cu f.d.t : H(s) =  $\frac{5}{s^2 + s + 2}$  la semnalul de intrare u(t) = 1+2·e<sup>-t</sup>, pentru t ∈ [0, 20] secunde. Să se precizeze caracterul sistemului.

**Soluţie :** Programul MATLAB care rezolvă problema dată este:

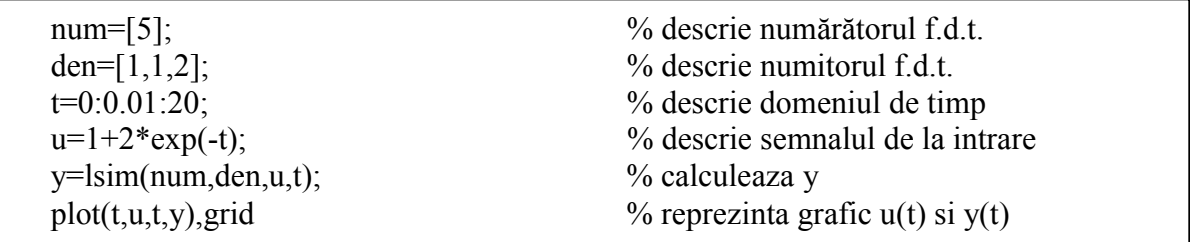

Sistemul considerat în exemplu are polii  $p_1 = -0.5 + j \cdot 1.3229$  și  $p_2 = -0.5 - j \cdot 1.3229$  ceea ce înseamnă o amplasare a acestora în planul "s" de forma 9 şi deci faptul că sistemul are caracter puternic oscilant. Răspunsul sistemului este reprezentat în fig. 6. Deşi semnalul de la intrare are o variație lentă și neperiodică, se remarcă, datorită caracterului oscilant al sistemului prezența oscilatiilor.

Figura introduce alți doi termini utilizați în mod frecvent: *regim permanent* (în cazul de față regim permanent constant) şi *regim tranzitoriu* (regimul de trecere de la un regim permanent la altul).

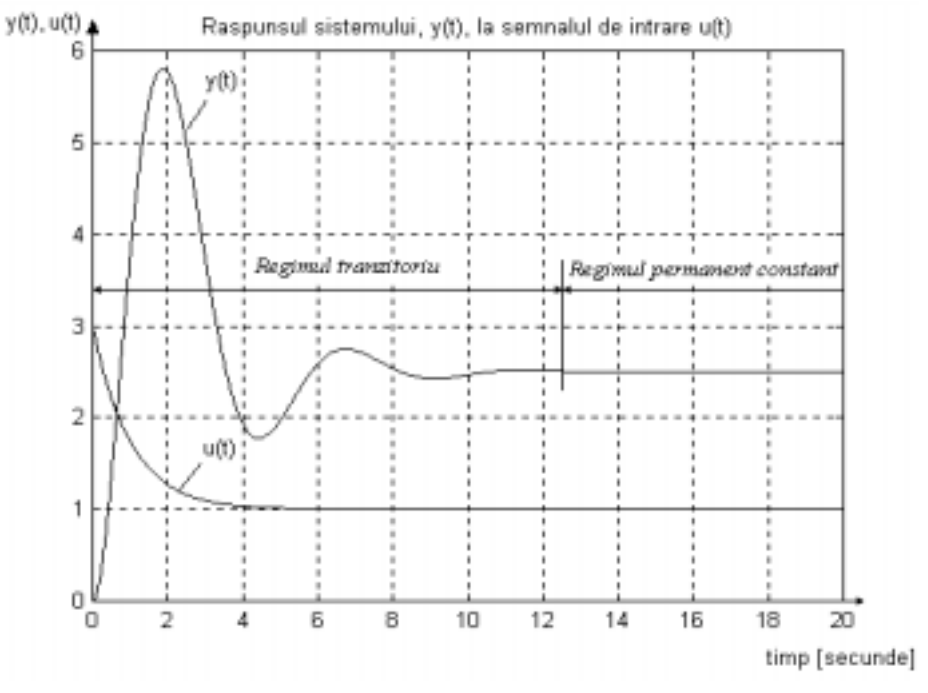

**Fig. 6. Răspunsul sistemului din exemplul 1.**

În cadrul lucrării se vor folosi atât programe Matlab, ca în exemplul de mai sus, cât şi scheme Simulink.

#### **B.5. Scheme de sisteme studiate**

**B.5.1.** Prima structură studiată este STC cu reacţie după stare din fig. 7.

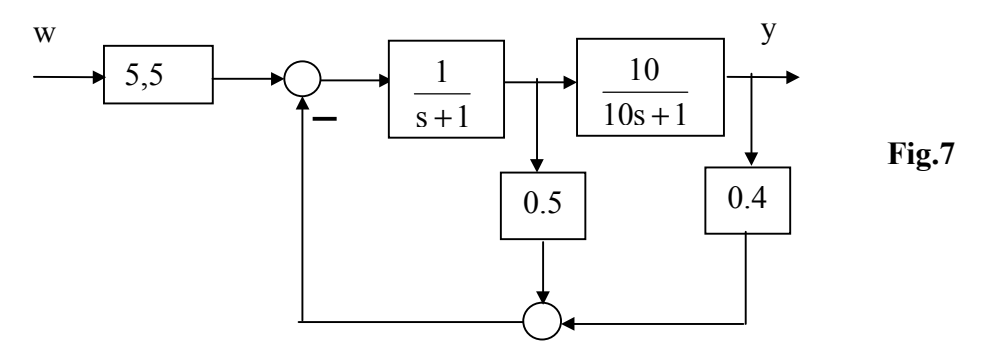

Ea corespunde conducerii unui proces de ordinul II

$$
\begin{cases}\n\begin{bmatrix}\n\dot{\mathbf{x}}_1(t) \\
\dot{\mathbf{x}}_2(t)\n\end{bmatrix} =\n\begin{bmatrix}\n-1 & 1 \\
1 & -0.1\n\end{bmatrix}\n\cdot\n\begin{bmatrix}\n\mathbf{x}_1(t) \\
\mathbf{x}_2(t)\n\end{bmatrix} +\n\begin{bmatrix}\n0 \\
1\n\end{bmatrix}\n\cdot u(t) \\
y(t) =\n\begin{bmatrix}\n1 & 0\n\end{bmatrix}\n\cdot x(t)\n\end{cases} \tag{16}
$$

folosind o lege de comandă

$$
u(t) = 0.4 \cdot x_1(t) + 0.5 \cdot x_2(t) + 5.5 \cdot w(t).
$$
 (17)

Intrarea w(t) reprezintă mărimea de intrare a sistemului.

Astfel de structuri se folosesc în principal pentru stabilizarea procesului condus.

Pentru studiul sistemului se vor folosi pe de-o parte schemele Simulink din fig. 9 şi 10, pe de altă parte programe Matlab.

Schema din fig. 8 corespunde celei din fig. 7. Ea permite şi iniţializarea mărimilor de stare. Schema din fig. 9 corespunde utilizării f.d.t. a canalului  $w \rightarrow y$ . Ea nu permite inițializarea mărimilor de stare. În Fine schema din fig. 10 corespunde folosirii MM-ISI dedus din (16) şi (17). Ea permite iniţializarea stărilor.

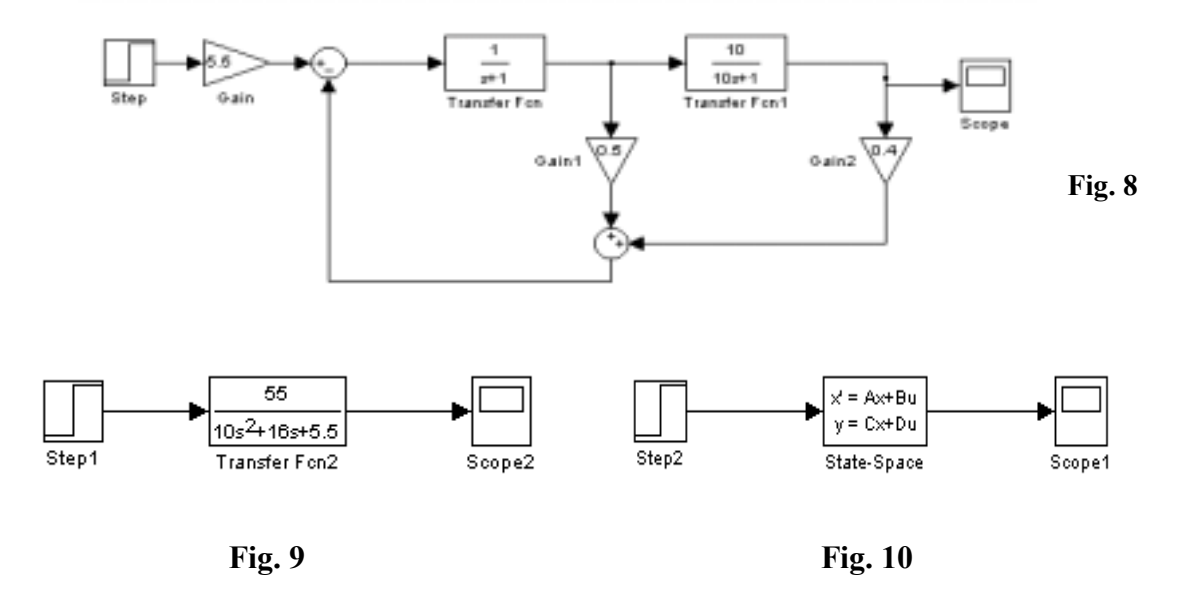

Totodată se va folosi şi următorul program Matlab pentru calculul MM-ISI şi a răspunsului sistemului la semnal de intrare treaptă.

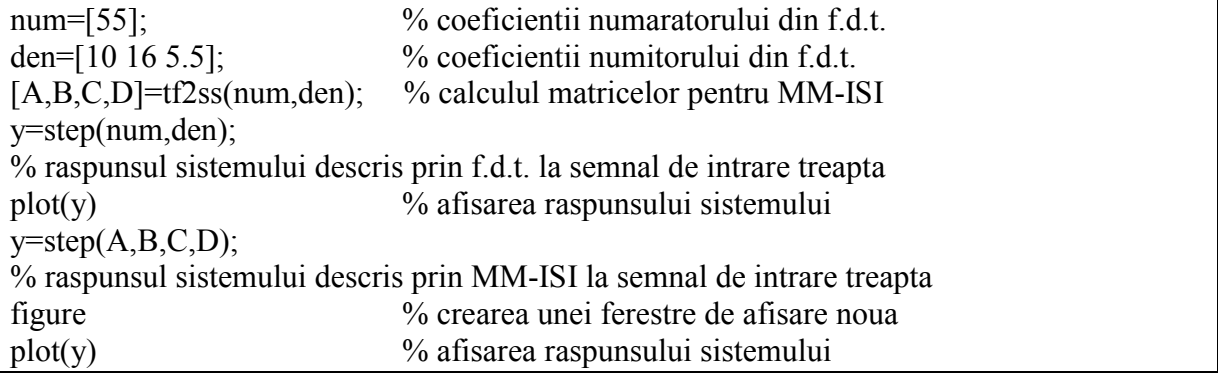

**B.5.2.** A doua structură studiată este STD cu reactie după ieșire din fig. 11. Ea corespunde reglării unui proces neminimal de ordinul III folosind un regulator integrator. Aplicarea mărimii de conducere este temporizată cu un pas de discretizare.

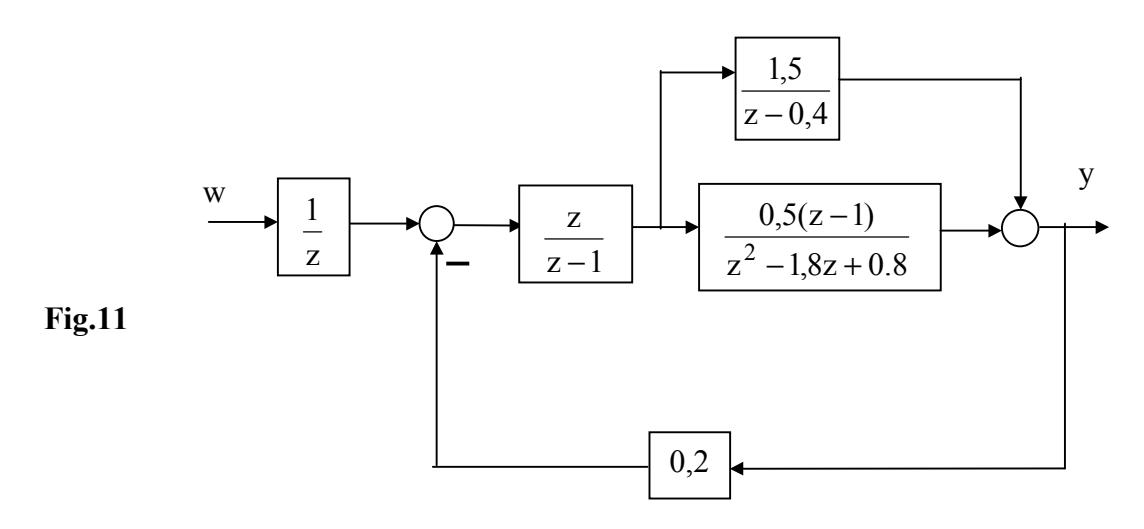

Pentru studiul sistemului se poate folosi schema Simulink din fig. 12.

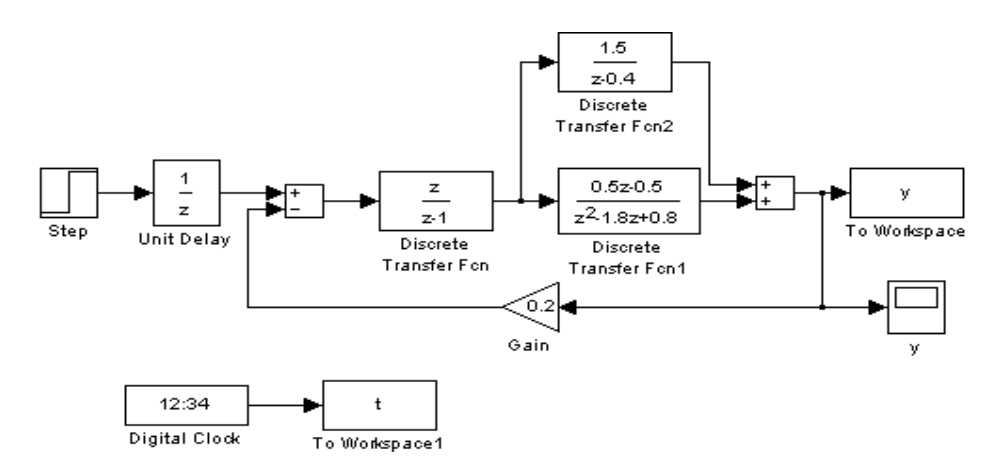

**Fig. 12. Schema Simulink pentru studiul sistemului din fig. 11.**

Ea nu permite inițializarea tuturor mărimilor de stare. Acest lucru se poate face reconfigurând schema ca în fig. 13. În această schemă s-au utilizat blocuri de tip 1/z din biblioteca Simulink. Ele permit introducerea condițiilor inițiale pentru mărimile de stare ale sistemului reprezentate de ieşirile lor.

**B.5.3.** A treia structură studiată este sistemul de reglare numerică (SRN), cu reacție după ieșire, cu structura din fig. 14. Procesul condus are f.d.t.

$$
H_P(s) = \frac{5}{(2s+1)(0.5s+1)}
$$
 (16)

În primă instanţă se doreşte ca SRN să reproducă comportarea unui SRA convenţional care foloseşte regulatorul PI (fig. 15):

$$
H_R(s) = \frac{1}{10000} \left( 1 + \frac{220}{s} \right) \tag{17}
$$

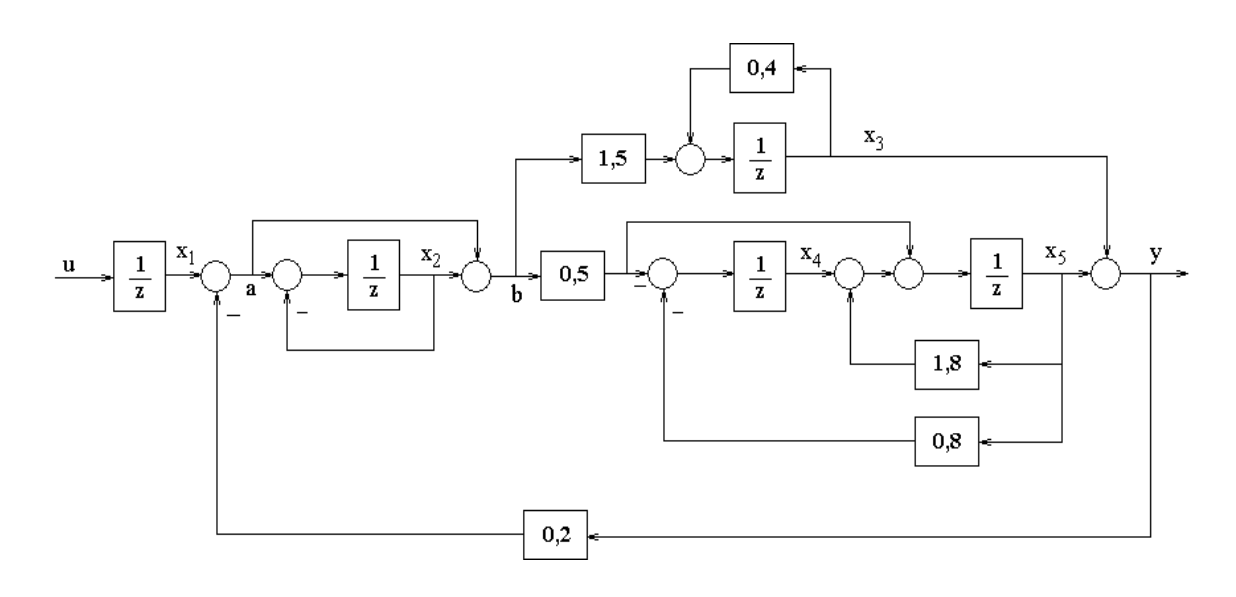

**Fig. 13. Schema Simulink a sistemului din fig. 11 realizată cu blocuri de tip z-<sup>1</sup> .**

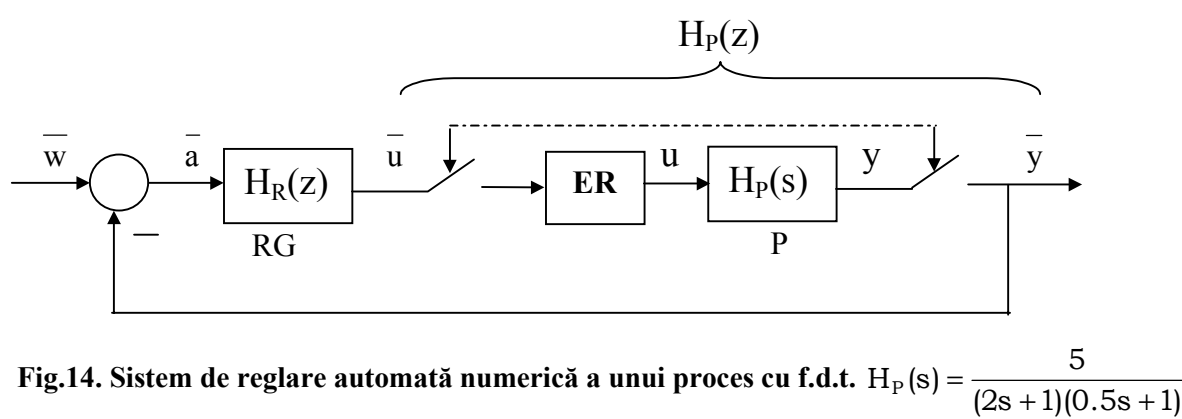

**folosind un regulator obtinut prin MDR din algoritmul de reglare PI**  $H_R(s) = \frac{1}{100000} (1 + \frac{220}{s})$ s  $(1 + \frac{220}{\cdots})$  $H_R(s) = \frac{1}{10000}(1 + \frac{220}{s}).$ 

Schema sistemului de reglare în timp continuu are aspectul din fig. 15. Pentru studiul SRAN din fig. 14 se va folosi schema Simulink din fig. 16.

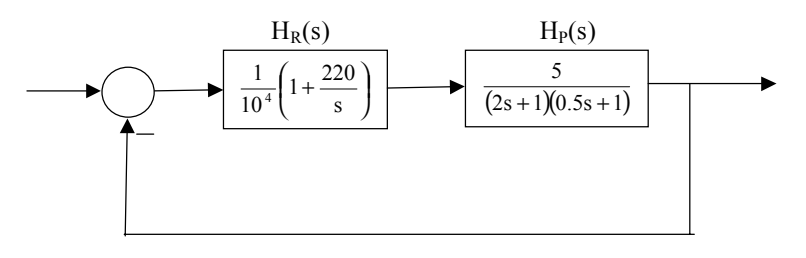

**Fig. 15. SRA în timp continuu conform MM (16) şi (17).**

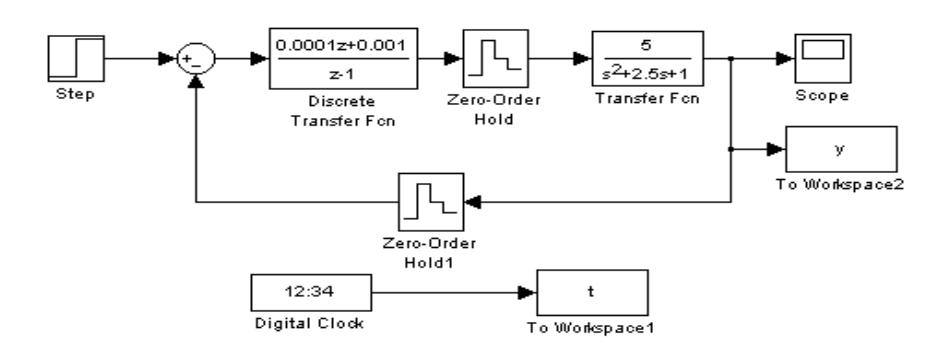

**Fig. 16. Schemă Simulink pentru SRAN din fig. 14.**

Pentru a calcula f.d.t. a SRAN în raport cu mărimea de conducere se foloseşte schema din fig. 17 în care  $H_R(z)$  are expresia din figura anterioară, iar  $H_P(z)$  este f.d.t. corespunzătoare realizării invariante la semnal treaptă ataşată f.d.t. (16) pentru pasul de discretizare h = 0.05 sec.

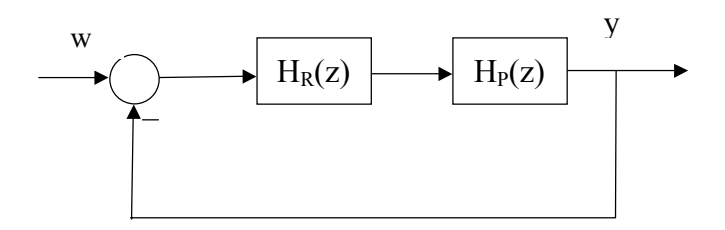

**Fig. 17. Schemă de calcul a f.d.t. a SRAN.**

### **C. Programul lucrării**

- **1.** Studiul sistemului de la punctual B.5.1 prin: i) Simulări cu schema din fig. 8 pentru conditii inițiale nule, apoi pentru condiții inițiale nenule; ii) Calculul f.d.t. care apare în schema din fig. 9; iii) Simulări cu schema din fig. 9 pentru condiții inițiale nule; iv) Calculul MM-ISI pentru schema din fig. 10; v) Simulări cu schema din fig. 10 atât pentru condiții inițiale nule cât și pentru condiții inițiale nenule; vi) Simulări cu programul Matlab propus.
- **2.** Studiul sistemului de la punctual B.5.2 prin: i) Simulări cu schema din fig. 12 pentru condiţii inițiale nule; ii) Simulări cu schema din fig. 10 atât pentru condiții inițiale nule cât și pentru condiții inițiale nenule; iii) Calculul f.d.t. pentru sistemul din fig. 11; iv) Simulări în Simulink, în condiții inițiale nule, bazate pe folosirea rezultatului de la punctul anterior și utilizarea principiului din fig. 9.
- **3.** Studiul sistemului de la punctual B.5.3 prin: i) Calcularea f.d.t.  $H_R(z)$  și verificarea rezultatului din fig. 11; ii) Simulări cu schema din fig. 16 pentru conditii inițiale nule; iii) Calculul f.d.t.  $H<sub>P</sub>(z)$  care apare în schema din fig. 17; iv) Calculul f.d.t. a sistemului din fig.

17; v) Simularea schemei din fig. 15 pentru condiţii iniţiale nule; vi) Simulări bazate pe rezultatul de la punctual iv).

### **D. Conţinutul referatului**

- **1.** Se vor reprezenta răspunsurile obţinute în diferitele simulări. Rezultatele vor fi analizate comparativ precum si tinând seama de aspectele de la punctual B4. Se vor prezenta calculele de la punctele ii) şi iv).
- 2. Se vor reprezenta răspunsurile obtinute în diferitele simulări. Rezultatele vor fi analizate comparativ precum şi ţinând seama de aspectele de la punctual B4. Se vor prezenta calculele de la punctul iii).
- **3.** Se vor reprezenta răspunsurile obtinute în diferitele simulări. Rezultatele vor fi analizate comparativ precum şi ţinând seama de aspectele de la punctual B4. Se vor prezenta calculele de la punctul i), iii) şi iv).

## **E. Întrebări**

- 1. Ce se întelege prin separabilitate ? De ce este importantă separabilitatea pentru modelarea conexiunilor de sisteme ?
- 2. Ce se înțelege prin "calcul din aproape în aproape"?
- 3. Ce informaţii calitative cu privire la dinamica unui sistem linear poate furniza spectrul sistemului?
- 4. Cum se calculează f.d.t. sistemului din fig. 14?
- 5. Care sunt aspectele referitoare la setarea conditiilor initiale retinute în urma efectuării lucrării?
- 6. Ce întelegeti prin "interpretarea" unui rezultatelor de la C1? Dar de la punctul C3? Dar prin "compararea" unor rezultatelor experimentale din cadrul acestor puncte?